# **BAB II LANDASAN TEORI**

#### **2.1 Landasan Teori**

Dalam upaya penyelesaian permasalahan, penulis menggunakan atau berpedoman pada beberapa kajian pustaka seta teori – teori yang telah didapatkan selama pembelajaran, antara lain :

### **2.2 Media Sosial**

Media sosial adalah sebuah media online, dengan para penggunanya bisa dengan mudah berpartisipasi, berbagi, dan menciptakan isi meliputi blog, jejaring sosial, wiki, forum dan dunia virtual. Blog, jejaring sosial dan wiki merupakan bentuk media sosial yang paling umum digunakan oleh masyarakat di seluruh dunia. *Andres Kapla* dan *Michael Haenline*  mendefisinikan media sosial sebagai " Sebuah kelompok aplikasi berbasis internet yang membangun di atas dasar ideology dan teknologi Web 2.0 dan yang memungkinkan perciptaan dan pertukaran *user generated content* ".

## **2.3 Komunikasi**

Komunikasi adalah suatu proses dimana seseorang atau beberapa orang, kelompok, organisasi, dan masyarakat menciptakan dan menggunakan informasi agar terhubung dengan lingkungan dan orang lain. Pada umumnya, komunikasi dilakukan secara lisan atau verbal yang dapat dimengerti oleh kedua belah pihak. Apabila tidak ada bahasa verbal yang dapat dimengerti oleh keduanya, komunikasi masih dapat dilakukan dengan menggunakan gera-gerik badan, menunjukkan sikap tertentu, misalnya tersenyum, menggelengkan kepala, mengangkat bahu. Cara seperti ini disebut komunikasi dengan bahasa nonverbal.

#### **2.4 Informasi**

Informasi adalah pesan (ucapan atau ekspresi) atau kumpulan yang terdiri dari order sekuen dari symbol, atau makna yang dapat ditafsirkan dari pesan atau kumpulan pesan. Informasi dapat direkam atau ditransmisikan. Hal ini dapat dicatat sebagai tanda-tanda atau sebagai sinyal berdasarkan gelombang. Informasi adalah jenis acara yang mempengaruhi suatu negara dari sistem dinamis. Para konsep memiliki banyak arti lain dalam konteks yang berbeda. Informasi dapat di katakana sebagai pengetahuan yang didapatkan dari pembelajaran, pengalaman, atau instruksi. Namun demikian, istilah ini memiliki banyak arti bergantung pada konteksnya dan secara umum berhubungan erat dengan konsep seperti arti, pengetahuan, negentropy, presepsi, stimulasi, komunikasi, kebenaran, representasi dan rangsangan mental.

Dalam hal ini bebrapa hal pengetahuan tentang peristiwa-peristiwa tertentu atau situasi yang telah dikumpulkan atau diterima melalui proses komunikasi, pengumpulan intelejen, ataupun didapatkan dari berita juga dinamakan informasi. Informasi yang berupa koleksi data dan fakta seringkali dinamakan informasi statistik. Dalam bidang ilmu komputer, informasi adalah data yang disimpan, diproses, atau ditransmisikan.penelitian ini memfokuskan pada definisi informasi sebagai pengetahuan yang didapatkan dari pembelajaran, pengalaman, atau instruksi dan alirannya.

Infromasi adalah data yang telah diberi makna melalui konteks. Sebagai contoh, dokumen berbentuk spreadsheet (semisal dari Microsoft Excel) seringkali digunakan untuk membuat informasi dari data yang ada di dalamnya. Laporan laba rugi dan neraca merupakan bentuk informasi, sementara angka-angka di dalamnya merupakan data yang telah diberi konteks sehingga menjadi punya makna dan manfaat.

## **2.5 Internet**

Internet (*interconnection-networking*) adalah seluruh jaringan computer yang saling terhubung menggunakan standart system global Transmission Control Protocol/Internet Protocol Suite (TCP/IP) sebagai protocol pertukaran paket (*paket switching communication protocol*) untuk melayani miliaran pengguna di seluruh dunia. Rangkaian internet yang terbesar dinamakan Internet. Cara menghubungkan rangkaian dengan kaidah ini dinamakan *Internetworking* ("antarjaringan").

#### **2.6 Website**

Website merupakan kumpulan halaman-halaman *web*, foto-foto, video-video, atau aset-aset digital lainnya yang ditampung oleh satu atau lebih server *web*, dan biasanya dapat diakses via *internet*. Sebuah halaman *web* adalah suatu dokumen, biasanya ditulis dalam bentuk HTML, yang hampir selalu dapat diakses lewat HTTP, yakni suatu protokol yang menyalurkan informasi dari server *web* untuk ditampilkan pada *web browser* pengguna. Keseluruhan *website* yang dapat diakses dan dapat dilihat secara kolektif membentuk yang membentuk "*World Wide Web*" atau disingkat WWW.

### **2.7 PHP** *(Personal Home Page)*

Situs web (web site) awalnya merupakan suatu layanan sajian informasi yang menggunakan konsep hyperlink, yang memudahkan pemakai intenet. Web cepat sekali populer di lingkungan pengguna internet, karena kemudahan yang diberikan kepada pengguna internet untuk melakukan penelusuran, penjelajahan, dan pencarian informasi, ( dikenal dengan istilah surfing intenet).

Informasi yang disajikan dengan web menggunakan konsep multimedia, informasi dapat disajikan dengan web menggunakan banyak media (teks, gambar, animasi, suara (audio), dan film). Suatu situs web akan dikenal dengan cepat apabila informasi yang disajikannya selalu up to date dan lengkap. Tetapi keupodate-an dan kelengkapan data merupakan masalah beasar bagi pengelola situs. Karena kerepotan untuk melakukan penambahan atau pengubahan datayang akan disajikan. JIka situs dirancang dengan sistemastis, maka akan terjadi kesulitan dan kerepotan untuk melakukan maintenance untuk mengupdate dan melengkapi data. PHP dan database merupakan salah satu solusi yang dapat digunakan oleh pengelola situs sehingga pengelola tidak perlu harus melakukan penambahan atau perubahan dalam database maka pengelola situs sudah dapat melakukan maintenance situs webnya.

PHP merupakan script untuk pemograman script web server side, script yang membuat dokumen HTML secara in the fly, dokumen HTML yang dihasilkan dari suatu aplikasi bukan dokumen HTML yang dibuat dengan menggunakan editor teks atau editor HTML.

Dengan menggunakan PHP maka maintenance suatu situs web menjadi lebih mudah. Proses update dapat dilakukan dengan menggunakan aplikasi yang dibuat dengan menggunakan script PHP. PHP/F1 merupakan nama awal dari PHP – PHP – Personal Page Home, F1 adalah Form Interface. Dibuat pertama kali olehRasmus Lerdoff. PHP, awalnya merupakan program CGI yang dikhususkan untuk menerima input melalui form yang ditampilkan dalam web browser. Software ini disebarkan dan dilisensikan sebagai perangkat lunak Open Source. PHP secara resmi merupakan kependekan dari Hypertext Preprocessor, merupakan bahasa script server side yang disisipkan dalam HTML.

Contoh :

*<html> <head> <title> Contoh PHP </title> </head> <body> <?php Echo " Hai, saya dari script PHP !";*

*?> </body> </html>*

Contoh script PHP di atas berbeda dengan script yang dituliskan dengan bahasa lain seperti C atau Perl, Pemrograman tidak harus menuliskan semua dokumen HTML sebagai bagian dari keluaran dari script PHP, cukup menuliskan bagian man saja yang berupa HTML dan bagian mana yang harus ditulis atau dihasilkan dari program script PHP. Kode/script PHP diapit dengan menggunakan tag awal dan tag akhir yang khusus, yang memungkinkan pemrogram untuk masuk dan keluar dari mode script PHP.

#### **2.7.1 Kemampuan PHP**

PHP secara mendasar dapat mengerjakan semua yang dapat dikerjakan oleh program CGI, seperti mendapatkan data dari form, menghasilkan isi halaman web yang dinamik, dan menerima cookies. Kemampuan (Feature) PHP yang paling diandalkan dan signifikan adalah dukungan kepada banyak database. Membuat halaman web yang menggunkan database dengan sangat mudah dapat dilakukan.

Berikut adalah daftar database yang didukung oleh PHP :

- $\checkmark$  Adabas D,
- ✓ Dbase,
- $\checkmark$  Empress,
- $\checkmark$  FiloPro (read only),
- $\checkmark$  FrontBase,
- $\checkmark$  Hyperwave,
- $\checkmark$  IBM DB2.
- $\checkmark$  Informix,
- $\checkmark$  Ingres,
- $\checkmark$  Interbase,
- ✓ MSQL,
- ✓ Direct MS SQL,
- ✓ MySQL,
- $\checkmark$  ODBC,
- $\checkmark$  Oracle (OC17 dan OC18),
- ✓ Ovrimos,
- ✓ PostgresSQL,
- $\checkmark$  Solid,
- ✓ SQLite,
- $\checkmark$  Sybase,
- $\checkmark$  Velocis.
- ✓ Unix DBM.

PHP juga mendukung untuk berkomunikasi dengan layanan lain menggunakan protocol IMAP, SNMP, NNTP, Pop3, HTTP, dan lainnya yang beintekasi dengan menggunakan protocol lainnya.

### **2.7.2 PHP dan MySQL**

PHP dan MySQL adalah bahasa pemrograman web yang mendunia, bahasanya mudah untuk dipelajari, kompabilitas dengan berbagai macam server baik windows maupun unix, dan yang tidak kalah penting adalah bahasa pemrograman PHP dan MySQL bersifat open source sehingga perkembangannya pun akan semakin cepat dan dapat diimplementasikan diberbagai bidang kebutuhan dalam pembuatan aplikasi.

Dengan semakin berkembangnya dunia intenet dan tingginya kebutuhan akan sebuah bahasa pemrograman yang mumpui, setiap saat berbagai macam fungsi baru dan library tambahan selalu muncul di internet untuk memperkokoh dan meningkatkan performa keduanya, bug-bug yang ada pada versi sebelumnya diperbaiki oleh komunitas dan juga oleh para programmer handal yang ada diseluruh dunia. PHP dan MySQL sekarang hadir tidak lagi pada pembuatan aplikasi web dan database semata, tetapi juga sudah merambah ke dalam dunia desktop windows yang dikenal dengan PHP GTK.

MySQL adalah databse yang cepat dan tangguh, sangat cocok jika digabungkan dengan PHP, dengan databse kita bisa menyimpan, mencari dan mengklisifikasikan data dengan lebih akurat dan professional. MySQL menggunkan SQL language ( Structur Query Language ) artinya MySQL menggunakan query atau bahasa pemrograman yang sudah standar di dalam database.

Kelebihan MySQL diantaranya :

- a. Dari segi performa, MySQL tidak bisa diragukan, pemrosesan database sangat cepat
- b. Open source
- c. Mudah untuk dipelajari
- d. Kompabilitas dengan berbagai sistem operasi dan web server yang ada.

Tidak semua bahasa pemrograman dapat berjalan di semua sistem operasi dan web server yang ada, kalau dalam dunia programing, C dan Java adalah bahasa pemrograman yang dapat berjalan hampir di semua sistem operasi, apalagi dengan Java, Java tidak lagi menoton masuk dalam dunia computer tetapi juga merambah dalam dunia mobile seperti Smartphone dan aplikasinya. PHP dan MySQL adalah sebuah pasangan yang sangat cocok dan dapat berjalan di hampir semua sistem operasi dan web server yang ada.

## **2.8 HTML (***Hyper Text Markup Language)*

HTML kependekan dari *Hyper Text Markup Language*. Dokumen HTMl adalah file teks murni yang dapat dibuat dengan teks sembarang. Dokumen ini dikenal sebagai web page. Dokumen HTML merupakan dokumen yang disajikan dalam browser surfer. Dokumen ini umumnya bersisi informasi atau *interface* di dalam intenet.

Ada dua cara untuk membuat sebuah web page : dengan HTML editor atau dengan editor teks biasa (misal notepad). Ekstensi dokumen

HTML yang menggunakan 3 karakter, awalnya adalah untuk mengakomodasi sistem penamaan yang ada dalam sistem operasi DOS. Nama dokumen yang sama tetapi dituliskan dengan case yang berbeda akan dianggap yang berbeda, misalnya dokumen. HTML akan berbeda dengan dokumen.html. Kasus case sensitive akan dijumpai pada dokumen web yang dihosting di dalam server yang berbasis \*nix (keluarga sistem operasi Unix).

Dokumen HTML disusun oleh elemen-elemen. Elemen merupakan istilah bagi komponen-komponen dasar pembentuk dokumen HTML. Beberapa contoh elemen adalah : head, body, table, paragraph, dan list. Elemen dapat berupa teks murni, atau bukan teks, atau keduanya.

#### **2.8.1 Definisi Tag**

Untuk menandai berbagai elemen dalam suatu dokumen HTML, kita menggunakan tag. Tag html terdiri atas sebuah kurung sudut kiri (<, tanda lebih kecil) dan sebuah kurung sudut kanan (>, tanda lebih besar). Tag umumnya berpasangan (misalnya <h1> dengan </h1>, tag yang menjadi pasanagn selalu diawali dengan karakter (/, garis miring). Tag yang pertama menunjukkan tag awal yang berarti awal elemen, dan yang kedua menunjukkan tag akhir, berakhir akhir elemen.

Nama elemen ditunjukkkan dengan nama tagnya. Suatu elemen di dalam dokumen HTML harus ditandai dengan penulisan tagnya yang berpasanagan. Ada beberapa yang tidak mengharuskan tagnya dituliskan secara berpasangan, elemen tersebut diantaranya adalah :

- Paragraph denagn tag  $\langle p \rangle$
- Ganti baris line break denagn tag <br>
- Garis datar horizontal rule dengan tag  $\langle hr \rangle$
- List item dengan tag  $\langle$ li $\rangle$

Secara umum suatu elemen dalam dokumen HTML yang dinyatakan dengan tagnya, dituliskan <nametag>. . . . . . </nametag>.

### **2.8.2 Elemen-elemen HTML**

Elemen yang dibutuhkan untuk membuat suatu dokumen HTML dinyatakan dengan tag <html>, <head>, dan <br/> <br/> <br/> dengting berikut tag-tag pasangannya. Setiap dokumen terdiri atas head beisi informasi tentang dokumen tersebut, dan elemen body berisi teks sebenarnya yang tersusun dari link, grafik, paragraf, dan elemen lainnya.

Secara umum dokumen web dibagi menjadi dua section (bagian), yaitu section body. Sehingga setiap dokumen html harus mempunyai pola dasar sebagai berikut :

*<html> <head> ….........informasi tentang dokumen HTML </head> <body> ………informasi yang ditampilkan dalam browser web </body> </html>*

Setiap dokumen html harus diawali denagan menuliskan tag <html> dan tag </html>diakhir dokumen. Tag ini menandai elemen htlm yang berarti dokumen ini adalah dokumen HTML. Dalam satu dokumen hanya ada satu elemen html.

Section atau elemen head ditandai dengan <head> diawal, dan tag </head> di akhir. Section ini berisi informasi tentang dokumen htmlnya. Minimal informasi yang dituliskan dalam elemen ini adalah judul dari dokumen, judul ini akan ditampilkan pada caption bar dari window browser, ditandai dengan tag <title> dan diakhir dengan  $\langle$ title $\rangle$ .

Section atau elemen body ditandai dengan tag <br/> body> di awal, dan tag </body> di akhir. Section body merupakan elemen terbesar di dalam dokumen html. Elemen ini berisi isi dokumen yang akan ditampilkan pada browsernya, meliputi paragraph, grafik, link, table, dan sebagainya.

#### **2.8.3 Tag-tag Dasar HTML**

Tag dasar berarti elemen dasar. Dokumen HTML secara mendasar akan terdiri atas teks informasi. Judul atau topic utama dokumen disimpan dlam section/elemen head, disimpan dalam elemen title, dengan tag <title>……..</title>. Title ini akan ditampilkan pada bagian caption dari window web browser. Hanya elemen title saja dari elemen head yang di tampilkan di web browser, elemen lainnya dari head tidak ditampilkan, sebagai elemen yang menjelaskan tentang dokumen HTML yang bersangkutan.

Teks informasi ini akan disimpan dengan section/elemen body didalam tag <body> dan </body>. Teks disusun dalam paragraf-paragraf dengan tag <p>. Teks juga mempunyai judul-judul yang menunjukkan topik-topik atau bagian-bagian dalam dokumen judul disebut sebagai heading. Heading di dalam HTML mempunyai level 1 sampai dengan level 6, dinyatakan denagn tag <h1> s.d  $\langle h6 \rangle$ , demikian juga pasangannya  $\langle h1 \rangle$  sampai dengan  $\langle h6 \rangle$ .

#### **HTML**

Merupakan tag dasar yang mendefinisikan bahwa dokumen ini adalah dokumen HTML. Tag ini merupakan satu keharusan bagi pemrogram web untuk menuliskannya sebagai tag pertama dalam dokumen HTML.

*<html> di awal setelah dokumen dan </html> di akhir dokumen.*

### **Head**

Merupakan tag berikutnya setelah <html> untuk menuliskan keterangan tentang dokumen web yang akan ditampilkan.

*<head> di awal stelah <html>, dan </head> di akhir section head.*

# **Title**

Merupakan tag di dalam head yang harus dituliskan untuk memberikan judul/informasi pada caption browser web tentang topik atau judul dari dokumen web yang ditampilkan dalam browser. *<title> Judul dokumen </title>*

#### **Body**

Merupakan section utama dalam dokumen web. Pada section ini semua isi dokumen yang akan ditampilkan di dalam browser harus dituliskan.

<body> di awal, setelah tag </head>

 $\langle \text{body} \rangle$  di akhir, diletakkan sebelum tag  $\langle \text{html} \rangle$ 

### **Paragraf**

Informasi yang disajikan dalam dokumen harus mengikuti kaidahkaidah dalam penulisan. MIsalnya satu pikiran utama disimpan dalam satu paragraph. Setiap paragraf harus dimulai dengan memberi tag <p>. Diakhir paragraph tidak diharuskan menuliskan  $\langle p \rangle$  sebagai akhir paragraph, karena tag  $\langle p \rangle$  tidak didefinikan mempunyai tag akhir. Setiap pergantian paragraph dimulai dengan <p> kembali.

*<html> <head> <title> Sebuah contoh HTML sederhana </title> </head> <body> <p> HTML mudah dibuat. Selamat dating di dunia HTML. </p> </body> </html>*

## **Line Break**

Kita dapat memaksakan ganti baris pada dokumen web. Ganti baris disini dimaksudkan hanya menyajikan informasi pada baris sendiri tetapi tidak berganti paragraf. Untuk menampilkan suatu teks ditampilkan pada baris baru suatu paragraph, maka harus digunakan tag <br> sebelum teks yang dimaksud dituliskan.

#### **Heading**

Teks dalam dokumen umumnya mempunyai judul topic, pada dokumen HTML judul ini disebut heading. Heading tulisan akan

ditampilkan dengan huruf lebih besar atau ditebalkan. Heading juga dimanfaatkan untuk tingkat keberartian dari teks yang akan dituliskan. Ada 6 tingkat heading dalam HTML, dinomori dari satu sampai dengan enam. Nomor 1 merupakan heading yang terbesar. Setiapheading dalam dokumen harus diberi tag, tergantung pada kebutuhan/keberartian teks tersebut, jika dianggap sangat penting kita bisa menganggap sebagai heading1 – digunakan tag <h1>.

*<html>*

*<head>*

*<title>contoh heading</title>*

*</head>*

*<body>*

*<h1> Ini Heading </h1> <h2> Ini Heading </h2> <h3> Ini Heading </h3> <h4> Ini Heading </h4> <h5> Ini Heading </h5> <h6> Ini Heading </h6> </body>*

*<html>*

### **Mengatur Letak Heading**

Tag heading mempunyai atribut yang digunakan untuk mengatur letak heading dalam baris – align. Alignment heading :

- Kiri left
- $Tengah center$
- Kanan right

Jika heading align tidak diisi maka heading secara default akan ditampilkan rata disebelah kiri.

### **Penggaris Mendatar**

Sebuah garis dapat disisipkan dalam dokumen web, umumnya digunakan sebagai pemisah antar bagian atau paragraf. Tag <hr>

disisipkan pada tempat garis akan disisipkan dalam dokumen. Garis yang disisipkan dapat dalam bentuk penggaris karena lebar garis dapat diatur, ukuran garis dapat dalam bentuk point atau dalam bentuk relative dalam window browser.

*<html>*

*<head>*

*<title> Contoh Garis Mendatar </title>*

*<body>*

*<p> Tag hr digunakan untuk mendefinisikan garis </p>*

*<hr>*

*<body>*

*</html>*

# **Komentar**

Dalam suatu dokumen informasi ada sebagian teks dalam dokumen yang berfungsi sebagai catatan atau komentar terhadap dokumen itu sendiri. Catatan / komentar dlam dokumen ini tidak ditampilkan dalam browser.

Komentar disisipkan pada section body, diletakkan pada bagianbagian teks dokumen yang memang perlu dikomentari. Komentar ini umumnya sebagai catatan untuk menyajikan dokumen pada masa mendatang.

Tag komentar dapat digunakan untuk memyembunyikan sebagian dokumen web. Bisa jadi karena belum adanya kepastian dari isi dokumen yang akan dipublikasikan terutama dari aspek legal, perlu ada approval sebelum bisa dipublikasikan.

Teks yang berfungsi sebagai komentar disimpan dalam dokumen ditandai dengan tag <!—sebagai awal, kemudian teks yang dikomentari, dan tag → sebagai akhir tag. Khusus untuk tag komentar ini, tag penutup tidak menggunakan tanda garing sebelumnya.

```
<html>
<head>
  <title> Contoh penggunaan komentar </title>
</head>
<body>
  <!—Komentar ini tidak akan ditampilkan →
</body>
</html>
```
#### **2.9 MySQL**

MySQL adalah adalah sebuah implementasi dari sistem manajemen *database* relasional (RDBMS) yang didistribusikan secara gratis dibawah lisensi GPL (*General Public License*). Setiap pengguna dapat secara bebas menggunakan MySQL, namun dengan batasan perangkat lunak tersebut tidak boleh dijadikan produk turunan yang bersifat komersial. SQL (*Structured Query Language*) adalah sebuah konsep pengoperasian *database*, terutama untuk pemilihan atau seleksi dan pemasukan data, yang memungkinkan pengoprasian data dikerjakan secara otomatis.

Beberapa keunggulan MySQL dibanding sistem *database* lain adalah:

- a. MySQL merupakan *program* yang *multi-threaded*, sehingga dapat dipasang pada *server* yang memiliki *multi*-CPU
- b. Didukung *program-program* umum seperti C, C++, Java, Perl, PHP, Python, TCL APIs dls
- c. Bekerja pada berbagai *platform*. (tersedia berbagai versi untuk berbagai sistem operasi)
- d. Memiliki jenis kolom yang cukup banyak sehingga memudahkan konfigurasi sistem *database*
- e. Memiliki sistem keamanan yang baik dengan verifikasi *host*
- f. Mendukung ODBC untuk sistem operasi Microsoft Windows
- g. Mendukung *record* yang memiliki kolom dengan panjang tetap atau panjang bervariasi

h. MySQL merupakan perangkat lunak yang gratis, dan bisa didownload di [www.mysql.com](http://www.mysql.com/)

#### **2.10 CSS** *(Cascanding Style Sheet)*

Cascading Style Sheet (CSS) merupakan aturan untuk mengendalikan beberapa komponen dalam sebuah web sehingga akan lebih terstruktur dan seragam. CSS bukan merupakan bahasa pemograman.

Sama halnya styles dalam aplikasi pengolahan kata seperti Microsoft Word yang dapat mengatur beberapa style, misalnya heading, subbab, bodytext, footer, image, dan style lainnya untuk dapat digunakan bersamasama dalam beberapa berkas. Pada umumnya CSS dipakai untuk menformat tampilan halaman web yang dibuat dengan bahasa HTML dan XHTML.

CSS dapat mengendalikan ukuran gambar, warna bagian tubuh pada teks, warna table, ukuran border, warna hyperlink, warna mouseover, spasi antar paragraf, spasi antar teks, margin kiri, margin kanan, atas, bawah, dan parameter lainnya. CSS adalah bahasa style sheet yang digunakan untuk mengatur tampilan dokumen. Dengan adanya CSS memungkinkan kita untuk menampilkan halaman yang sama dengan format yang berbeda.

### **2.10.1 Penulisan**

Saat masuk pada bagian CSS, sering dijumpai kode sebagai berikut :

```
h1 {
```
*color : red;*

*}*

Bagian pertama sebelum tanda ' { } ' dinamakan selector, sedangkan yang diapit oleh ' { } disebut declaration yang terdiri dari dua unsur, yaitu property, dan red adalah value. Selain itu ada tiga metode penulisan CSS atribut, yaitu :

## **2.10.2 Inline CSS**

CSS didefinisikan langsung pada tag HTML yang bersangkutan. Cara penulisannya cukup dengan menambahkan atribut *style="…."* Dalam tag HTML tersebut. Style hanya akan berlaku pada tag yang bersangkutan, dan tidak akan mempengaruhi tag HTML yang lain.

Contoh :

*<html>*

*<head>*

*<title>Contoh Bentuk Inline </title>*

*</head>*

*<body bgcolor="#FFFFFF">*

*<p id="cth1">*

Ini adalah contoh tag P tanpa diformat menggunakan CSS *</p>*

*<p id="cth2" style="font-size:20pt"> Tag P ini diformat dengan besar font 20 point </p> <p id="cth3" style="font-size:14pt; color:red">*

Tag P ini diformat dengan besar font 14 point, dan menggunakan warna merah *</p>*

*</body></html>*

### **2.10.3 Internal CSS**

CSS didefinisikan terlebih dahulu dalam tag *<style> ... </style>* di antara tag *<head>.* Pada pendefinisian ini disebutkan atribut-atribut CSS yang akan digunakan untuk tag-tag HTML, yang selanjutnya dapat digunakan oleh tag HTML yang bersangkutan.

Contoh :

```
<html>
<head>
    <title>Belajar CSS</title>
       <style type="text/css">
      p {color: white; }
       body {background-color: black; }
```

```
 </style>
</head>
<body>
      <p>Selamat Datang CSS</p>
</body>
      </html>
```
#### **2.10.4 Eksternal CSS**

Kode CSS external di tulis dalam satu file terpisah yang disimpan dengan akhiran .css. Anda lalu perlu memanggil file CSS tersebut ke dalam semua halaman web yang anda buat. Dengan cara ini, anda hanya perlu memiliki satu set kode CSS yang digunakan untuk semua halaman web. Jadi ada dua langkah dalam pengimplementasian CSS dengan cara ini. Contoh:

Anda membuat satu file dengan notepad atau teks editor lain, dan berinama, misalkan: style.css, lalu tuliskan kode-kode css di dalam file tersebut.

> *p {font-family: arial; font-size: small;} h1 {color: red; }*

▪ Langkah kedua adalah memanggil file style.css dari semua halaman web. Caranya dengan memasukkan kode di bawah ini, di antara tag <head> dan </head>.

*<head>*

 *<link rel="stylesheet" href="style.css" type="text/css"> </head>*

### **2.11 Basis Data**

Menurut George M.Scott penegertian data base di dalam bukunya yang berjudul Prinsip – prinsip Sistem Informasi Manajemen ( 1994:349 ) : Data base adalah sistem file komputer yang menggunakan cara pengorganisasian file tertentu, di maksudkan untuk mempercepat pembaharuan masing – masing record, serta pembaharuan secara serempak atas record terkait, juga untuk mempermudah dan mempercepat akses yang cepat terhadap seluruh record lewat program aplikasi, serta akses yang cepat terhadap data yang disimpan yang harus digunakan secara bersma – sama untuk dibaca guna penyusunan laporan rutin atau khusus ataupun untuk penyelidikan.

### **2.12 Data Flow Diagram (DFD)**

Data Flow Diagram (DFD) merupakan alat bantu yang dapat digunakan untuk menggambarkan aliran data informasi dan transformasi (proses) data dimulai dari pemasukan data sampai mengahsilkan keluaran (output) data (Jogianto Hartanto, MBA, Ph.D, 1999). Adapun symbol – symbol dari Data Flow Diagram yaitu :

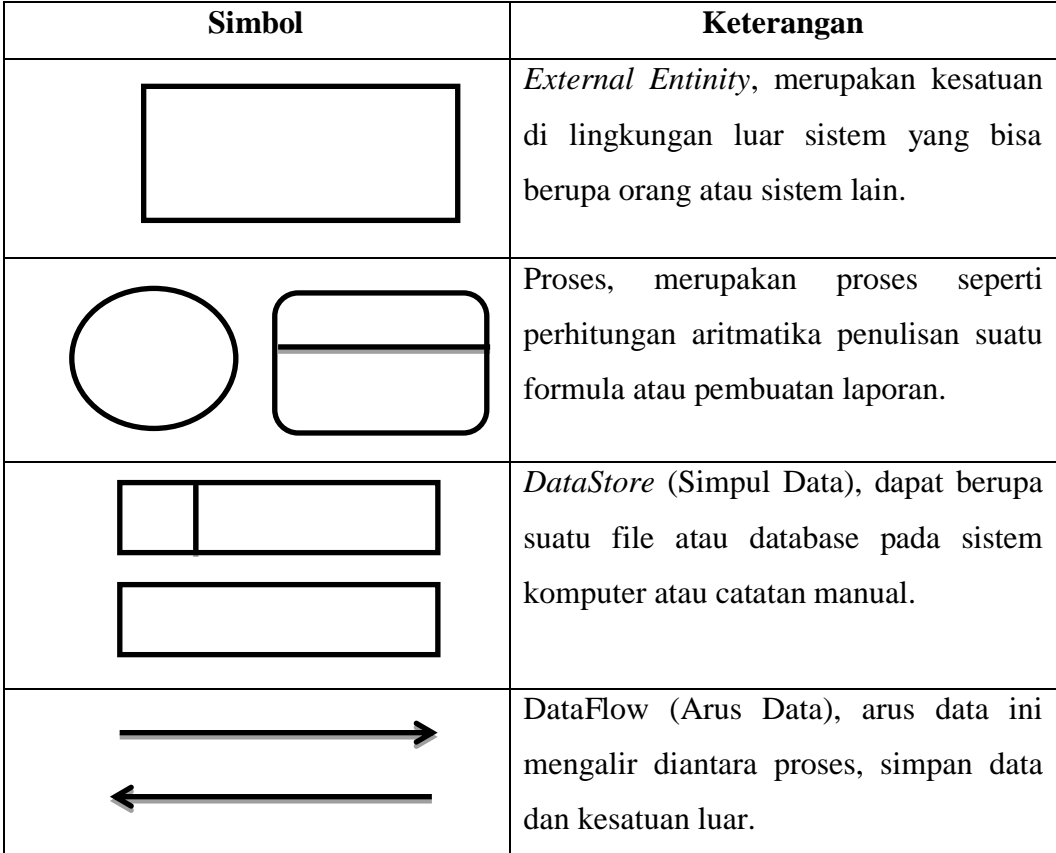

#### **2.13 Entinity Relationship Diagram (ERD)**

Entinity relationship diagram suatu cara memodelkan suatu data di tingkat konseptual dalam perancangan basis data. Model ERD merupakan alat modeling data yang popular dan banyak digunakan oleh perancang data base. Data model merupakan representasi abstrak dari data tentang entinitas, kejadian dan asosiasinya dalam suatu organisasi. Tujuan dari pemodelan data adalah untuk menyajikan data dan menjadikan data mudah dimengerti, sehingga mempermudah perancangan dan pengaksesan data base.

#### **2.14 XAMPP**

Merupakan singkatan dati X (empat sistem operasi apapun), Apache, MySQL, PHP, Preal. XAMPP ,erupakan tool yang menyediakan paket perangkat lunak ke dalam suatu buah paket. Dalam paketnya sudah terdapat apache (web server), MySQL (database), PHP (servise side scripting), Preal, FTP server, phpMyadmin dan sebagai pustaka bantuan lainnya.

Dengan menginstall XAMPP maka tidak perlu lagi melakukan instalasi dan kongfigurasi web server Apache, PHP dan MySQL secara manual.

#### **2.15 Apache**

Server HTTP apache dan server web / www apache adalah server web yang dapat dijalankan dibanyak sistem operasi (Unix, BDS, Linux, Windows, Novotel Netware dan lainnya) yang berguna untuk melayani dan mengfungsikan situs web. Protokol yang digunakan untuk melayani fasilitas web / www ini menggunakan HTTP.

Apache memiliki fitur – fitur yang canggih seperti pesan kesalahan yang dapat dikonfigur, autentifikasi berbasis basis data dan lain – lain. Apache juga didukung oleh sejumlah antar muka pengguna berbasis grafik (GUI) yang memungkinkan penanganan server menjadi mudah.

### **2.16 Macromedia Dreamweaver**

Zank Ruvalcaba (2000), "menyatakan Dreamweaver adalah WYSIWYG (What You See Is what You Get) dalam istilah yang lebih sederhana, sebuah editor yang anda lihat itulah yang anda dapat dengan pengertian ini, anda dapat membuka deramweaver, mulai mengetik, menyimpan file anda kedalam file HTML dan melihatnya dalam sebuah browser dengan sedikit atau tidak beraturan.

Mendesain dreamweaver bagaikan mendesain mimpi yang indah, hal ini di karenakan dreamweaver mampu mengolah script server side menggunakan script PHP, ASP, ASP net, coldfusion serta JSP. Tidak kalah menarik dreanweaver menyediakan fasilitas untuk mengkoneksikan database, bila ingin mendesain menggunakan database. Tentang client side programnya, dreamweaver masih lebih unggul dibandingkan aplikasi pembangun lainnya. Dengan koneksi behavior yang beragam, dukungan plug-in yang banyak, animasi layer dan lain sebagainya, membuat dreamweaver semakin jauh meningkatkan pesaing – pesaingnya, hal ini memungkinkan untuk pembuatan halaman web yang interaktif.